<span id="page-0-0"></span>Structure de Données Pile, File

Marie Pelleau [marie.pelleau@univ-cotedazur.fr](mailto:marie.pelleau@univ-cotedazur.fr)

Semestre 3

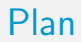

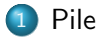

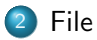

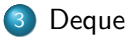

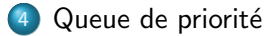

<span id="page-2-0"></span>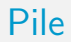

- O Une pile (en anglais stack) est une structure de données fondée sur le principe "dernier arrivé, premier sorti" (ou LIFO pour Last In, First Out)
- Les derniers éléments ajoutés à la pile seront les premiers à être récupérés

#### Exemple

- · Pile d'assiettes : on ajoute des assiettes sur la pile, et on les récupère dans l'ordre inverse, en commençant par la dernière ajoutée
- Pile de crêpes

### Opérations

• Sommet(P) : renvoie le dernier élément ajouté et non encore retiré : le sommet (top)

- Empiler(P, elt) : comme insérer, place l'élément au sommet de la pile P (push)
- $\bullet$  Désempiler(P) : comme supprimer, retire de la pile le sommet (pop)
- $\bullet$  estVide(P) : renvoie vrai si la pile est vide et faux sinon (empty)

 $\bullet$  On considérera qu'à l'instar d'un tableau, une pile passée en paramètre est systématiquement passée en entrée/sortie

- Une pile passée en paramètre sera globalement modifiée si elle est localement modifiée
- $\bullet$  Désempiler(P) : modifie effectivement la pile P

Une des structures de données les plus fondamentales en informatique : très simple et puissante

### Exemple

La plupart des microprocesseurs gèrent nativement une pile. X86 :

- Le registre ESP sert à indiquer l'adresse du sommet d'une pile dans la RAM
- Les opcodes "PUSH" et "POP" permettent respectivement d'empiler et de désempiler des données
- Les opcodes "CALL" et "RET" utilisent la pile pour appeler une fonction et la quitter par la suite en retournant à l'instruction suivant immédiatement l'appel
- En cas d'interruption, les registres EFLAGS, CS et EIP sont automatiquement empilés

Une des structures de données les plus fondamentales en informatique : très simple et puissante

[Pile](#page-2-0)

### Exemple

Langages de programmation compilés, pour chaque fonction la pile contient

- Les paramètres d'appel des procédures ou fonctions
- **o** Les variables locales
- Le point de retour

### Utilisation

• La fonction "Annuler la frappe" (en anglais Undo) mémorise les modifications apportées au texte dans une pile

- Parseur d'expressions XML, des pages web
- Un algorithme de recherche en profondeur dans un graphe utilise une pile pour mémoriser les nœuds visités
- Les algorithmes récursifs utilisent implicitement une pile d'appels

# Pile Représentation

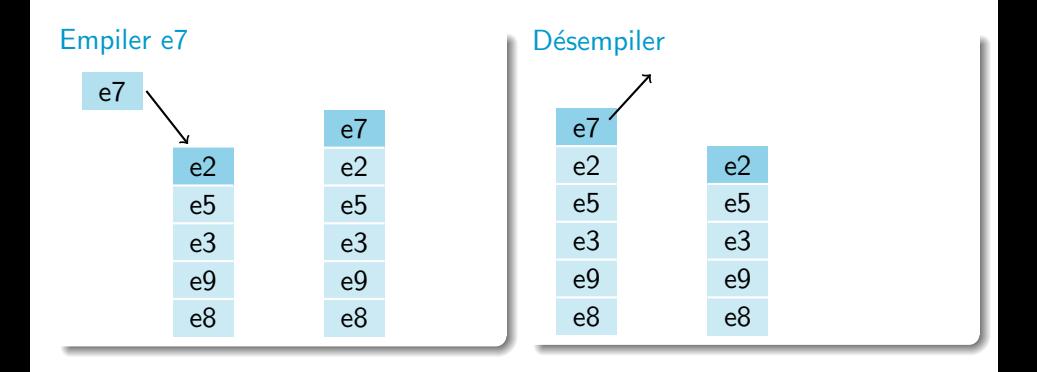

#### Vérification expression XML

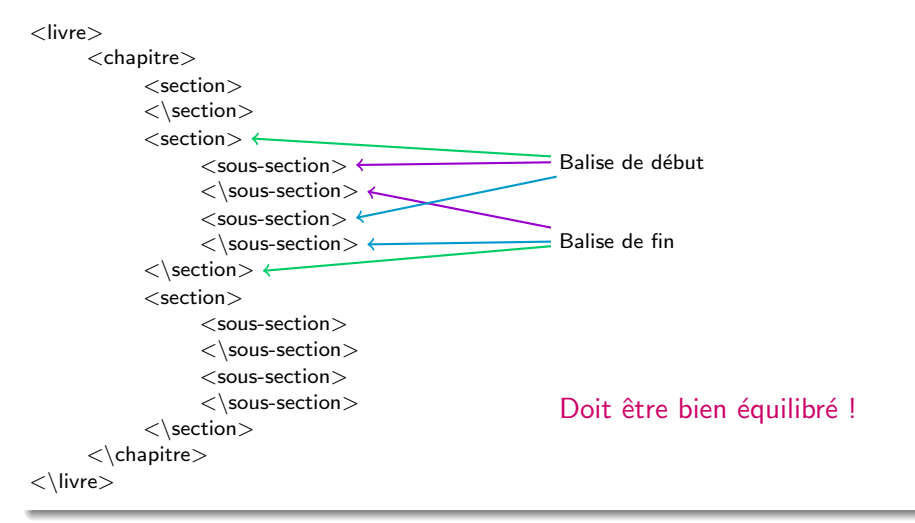

### Vérification expression XML

```
On rencontre une balise
si (balise de début) {
  on l'empile
}
si (balise de fin) {
  si (sommet correspond à la balise de début) {
    on désempile
    s in on \{e r r e u r
  }
}
```
#### Vérification expression XML

```
<livre><chapitre> <section>\langle\section><section> <sous-section>\langle\sous-section><sous-section><\sous-section>\langle\text{section}\rangle<section><sous-section>\langle\sous-section><sous-section>\langle\sous-section>\langle\section>\langle \ranglechapitre>\langle \text{livre} \rangle
```
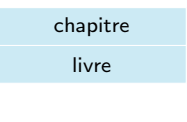

#### Vérification expression XML

```
<livre><chapitre> <section>\langle\section><section> <sous-section>\langle\sous-section><sous-section>\langle\sous-section>\langle\text{section}\rangle<section><sous-section>\langle\sous-section><sous-section>\langle\sous-section>\langle\section>\langle \ranglechapitre>\langle \text{livre} \rangle
```
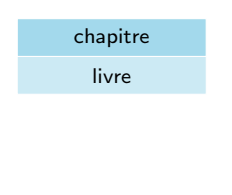

#### Vérification expression XML

```
<livre><chapitre> <section>\langle\section><section><sous-section>\langle\sous-section><sous-section>\langle\sous-section>\langle\text{section}\rangle<section><sous-section>\langle\sous-section><sous-section>\langle\sous-section>\langle\section>\langle \ranglechapitre>\langle \text{livre} \rangle
```
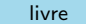

### Vérification expression XML

```
<livre><chapitre><section>
             \langle\section><section><sous-section><sous-section>\langle\sous-section><\section> PROBLÈME ICI
             <section><sous-section>\langle\sous-section><sous-section>\langle\sous-section>\langle\section>\langle \ranglechapitre>\langle \text{livre} \rangle
```
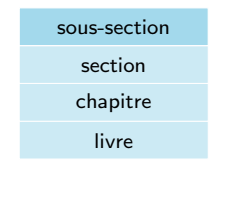

}

### Vérification expression XML

```
booléen textOk(textXML) {
  P <— CréerPile()
  pour (chaque balise b) {
     <mark>si (b est une balise de début)</mark> {
       Empiler(P, b)\} sinon \{b' \leftarrow Sommet (P)<mark>si (b' n'est pas la balise de début de b)</mark> {
         erreur ("buetub'uincompatibles" )
         retourner faux
       \} sinon \{Dé s e m p i l e r (P)}
    }
 }
  si (estVide(P)) {
    retourner vrai
  \} sinon {
    retourner faux
  }
```
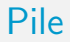

### Implémentation

- À l'aide de tableaux (stack overflow)
- $\hat{A}$  l'aide de listes chaînées

Implémentation par un tableau

#### Une structure composée

- $\bullet$  un tableau  $(T)$
- taille courante (s)

### Opérations

- $\bullet$  Créer(P, n) : créer P.T de taille n; P.s  $<-0$
- Sommet(P) : retourner P.T[P.s]
- $\bullet$  Empiler(P, elt) : P.s < − P.s + 1; P.T[P.s] < − elt
- $\bullet$  Désempiler(P) : P.s  $\lt$  P.s –1
- $\bullet$  estVide(P) : retourner P.s = 0

### Attention

- $\bullet$  Désempiler(P) : P.s ne doit pas devenir négatif
- $\bullet$  Empiler(P, elt) : stack overflow = dépassement de la taille de T

<span id="page-18-0"></span>Plan

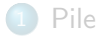

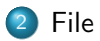

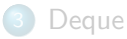

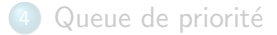

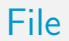

- O Une file (en anglais queue) est une structure de données basée sur le principe "premier arrivé, premier sorti", en anglais FIFO (*First In,* First Out),
- Les premiers éléments ajoutés à la file seront les premiers à être récupérés

• Le fonctionnement ressemble à une file d'attente : les premières personnes à arriver sont les premières personnes à sortir de la file

#### Exemple

• Une file d'attente : les premières personnes à arriver sont les premières personnes à sortir de la file

### Opérations

O Début(F) : renvoie le premier élément ajouté et non encore retiré : le début ou le premier (front)

- Enfiler (F, elt) : comme insérer, place l'élément à la fin de la file F (enqueue)
- Dé filer (F) : comme supprimer, retire de la file le premier (*dequeue*)
- $\bullet$  estVide(F) : renvoie vrai si la file est vide et faux sinon (empty)
- $\bullet$  On considérera qu'à l'instar d'un tableau ou d'une pile, une file passée en paramètre est systématiquement passée en entrée/sortie
- Une file passée en paramètre sera globalement modifiée si elle est localement modifiée

• Défiler (F) : modifie effectivement la file F

Application principale : les **buffers** (mémoire tampon  $=$  espace de mémorisation temporaire)

[File](#page-18-0)

### Utilisation

- Les serveurs d'impression, qui doivent traiter les requêtes dans l'ordre dans lequel elles arrivent, et les insèrent dans une file d'attente
- Certains moteurs multitâches, dans un système d'exploitation, qui doivent accorder du temps-machine à chaque tâche, sans en privilégier aucune
- Un algorithme de parcours en largeur d'un graphe utilise une file pour mémoriser les nœuds visités

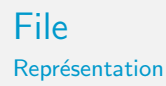

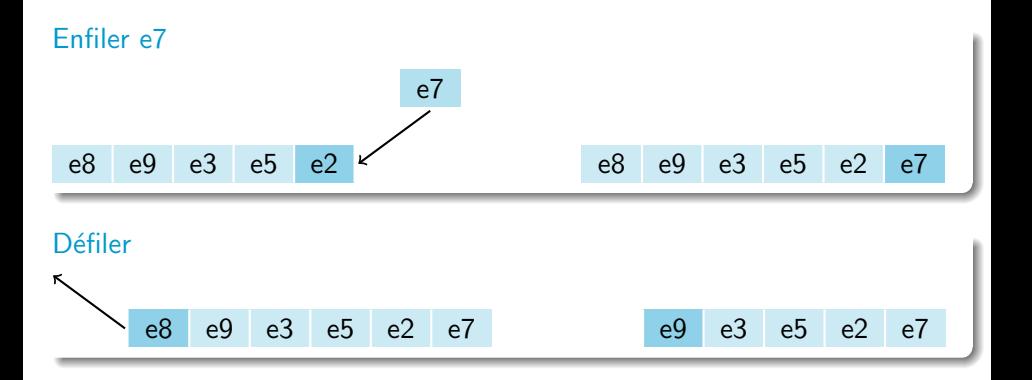

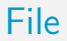

### Implémentation

- $\bullet$  À l'aide de tableaux ?
- $\hat{A}$  l'aide de listes chaînées

#### Implémentation par un tableau

### Opérations

- Enfiler (F, elt) : on met après le dernier
- $\bullet$  Dé filer (F) : on retire le premier, le tableau se décale vers la droite

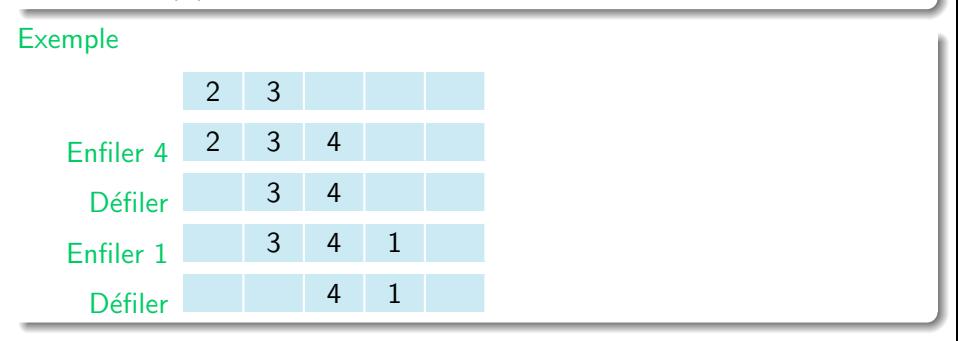

- On doit gérer un début et une fin de tableau
- $\bullet$  Que faire lorsqu'on atteint le borne droite ?  $\Rightarrow$  On devient circulaire

### Implémentation

• Le concept de mémoire tampon circulaire (i.e. tableau dont les extrémités coïncident logiquement)

- Une file est implémentée par une mémoire tampon circulaire
- **•** Physiquement on garde la structure de tableau, mais on considère que l'indice suivant le dernier (i.e.  $n$ ) est 1 (celui du début) et que l'indice précédant le premier (i.e. 1) est la fin (i.e.  $n$ )
- $\bullet$  On utilisera un indice de début (d) et un indice de fin (f)

#### Une structure composée

- $\bullet$  un tableau  $(T)$
- $\bullet$  début (d) et fin (f) du tableau

#### Implémentation

- Au début  $d = f = 1$
- Quand on ajoute un élément on le met a la place de f et on incrémente f

[File](#page-18-0)

• Quand on supprime un élément on incrémente d  $inc r \in m$ enter $(x) \in$ si  $(x = n)$  { retourner 1 }  $s$  in on  $\{$ retourner  $x + 1$ } } laissera aussi une case vide

# File

#### Implémentation par un tableau

#### Opérations

- $\bullet$  Début(F) : retourner F.T[F.d]
- Enfiler (F, elt) : F.T[F.f] < elt; F.f < incrémenter(F.f)
- $\bullet$  Défiler (F) : F.d  $\lt$  incrémenter(F.d)
- $\bullet$  estVide(F) : retourner F.d = F.f
- **e** estPlein  $(F)$ : retourner  $F.d =$  incrémenter( $F.f$ )

#### Attention

- Dé filer (F) : la file ne doit pas être vide
- Enfiler (F, elt) : la file ne doit pas être pleine

# <span id="page-29-0"></span>Plan

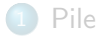

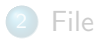

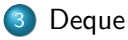

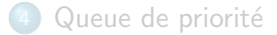

- . Une double-ended queue (abrégé deque et prononcé "deck") est une structure de données qui implémente une file pour laquelle les éléments peuvent être ajoutés au début et en fin
- Elle est souvent appelée head-tail linked list

### Opérations

- $\bullet$  front (D) : retourne le premier
- $\bullet$  push front (D, elt) : ajoute au début
- $\bullet$  pop front(D) : supprime le premier
- $\bullet$  back(D) : retourne le dernier
- $\bullet$  push back(D,elt) : ajoute en fin
- pop\_back() : supprime le dernier
- $\bullet$  estVide(D) : retourne vrai si la deque est vide et faux sinon (empty)

- **•** On considérera qu'à l'instar d'un tableau, d'une pile, ou d'une file, une deque passée en paramètre est systématiquement passée en entrée/sortie
- Une deque passée en paramètre sera globalement modifiée si elle est localement modifiée
- pop front(D) : modifie effectivement la deque D

# Deque

### Implémentation

- $\bullet$  À l'aide de tableaux
- $\hat{A}$  l'aide de listes chaînées

# <span id="page-34-0"></span>Plan

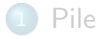

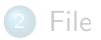

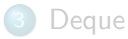

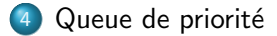

# Queue de priorité

- **En informatique, une queue de priorité est un type abstrait** élémentaire qui manipule des éléments, chacun ayant une clé, sur laquelle on peut effectuer trois opérations :
	- e insérer un élément
	- **·** lire puis supprimer l'élément ayant la plus grande clé
	- $\bullet$  tester si la queue de priorité est vide ou pas.
- On ajoute parfois à cette liste l'opération
	- · augmenter la clé d'un élément

# Queue de priorité

- Une des structures de données les plus étudiées
- A donné naissance à des tas de structures de données très complexes (vraiment **très** complexes)
- Souvent on impose que la queue soit monotone
	- La valeur du maximum ne fait que décroitre
	- La valeur du minimum ne fait que croitre

# <span id="page-37-0"></span>Queue de priorité

#### Implémentation

Une des implémentations les plus souples est d'utiliser un tas binaire

- Augmenter ou diminuer la clé est possible
- On peut ajouter des éléments
- On peut demander le maximum (ou le minimum)
- Toutes les opérations sont en  $O(log(n))$